# **Instructions for RHS Course Selection for 2017-2018 Grade 10**

- Course Selection: Review your course history, graduation requirements, four year plan, and courses in progress this semester, then choose courses for next year (both semesters). The Course Description Book for 2017-2018 with credit check sheets and course fee information is posted on the website: **http://www.roosevelths.seattleschools.org/**. Click on the "Services" tab then "Counseling."
	- $\circ$  Choose six courses per semester and an additional two alternates per semester. You need to choose six courses per semester. Indicate your choices on your option sheet by writing the course name in the grid at the top of the page. Remember that a year-long course is really two courses one per semester.
	- $\circ$  Some courses require prerequisites. Check the list on the back of this sheet. For more information, see Roosevelt's Course Description Book on the website.
	- o Courses with an '**\***' asterisk require a teacher's signature. See the list on the other side. Courses with a '#' require a counselor's signature.
	- o **ELL students** will take core classes with other students in their grade level, but they will also take the ELD Adjunct support class. Family members may phone 252-4810 to speak with Ms. Pewitt, the ELD department head, if they have questions.
	- o **Special Education** students are scheduled by their IEP teacher. Parents or guardians of students who receive special education services and are new to Roosevelt should contact Tim Comstock (dept. chair) at 252-4954 or tacomstock@seattleschools.org to arrange a conference. This should take place as soon as possible. *Schedules cannot be developed until this meeting takes place.*  We want to ensure that special education students have appropriate classes and services.

### o **Turn in your Option Worksheet to the Registrar (rm 101C) as soon as possible.**

• Honors/AP: Any student may opt for honors or AP classes. There are a few exceptions: (1) AP world language courses require a teacher signature, which may reflect a proficiency requirement. (2) Students taking LA 10 may choose, at the beginning of the semester, to work for honors credit. LA honors contracts may vary between teachers. (3) AP statistics - see the Prerequisite List on the back of this sheet. (4) Math students should sign up for the next course in their sequence. Changing tracks may only be done with a teacher's recommendation.

**Note**: When you have a choice between an AP or a non-AP course, judge your level of commitment before signing up for AP. There are usually very few seats in the non-AP class after the semester begins, and **moving out of the AP class into the non-AP class in the same subject often is not possible**.

- World Language: If you are *beginning* a world language, you should also list an alternate first-year language in the alternate elective grid.
- Physical Education: If you request a PE course that you have already taken once in a Seattle Public Schools high school, please choose the course number with the "2". Otherwise, choose the course with the number "1".
- Tech Ed Courses: Students sign up for the PTLW program and then are divided into different courses after the start of the semester. See Roosevelt's Course Description Book for more information or contact Mr. Karl Ruff at kwruff@seattleschools.org.

#### **Please let us know. . .**

 If your family's plans change during the summer and you will NOT be attending Roosevelt, please let us know. Go to www.seattleschools.org/admissions/registration and click on the "Students Not Attending Next Year" link. Please follow the instructions to remove your student's enrollment. In addition, feel free to send an email to our registrar: dtmiller@seattleschools.org. Note: dropping enrollment through the District website is required.

# **Instructions for RHS Course Selection for 2017-2018 Grade 10**

**Class of 2020—Grade 10** Sophomores will take a year of Language Arts 10 and a year of AP Human Geography. These courses may be taken separately, or taken blocked together (be sure you list the correct course name on your grid to indicate your preference,). Biology is also required.

 General Grade 10: a year each of LA 10, AP Human Geography, math, biology; plus two electives per semester.

**Prerequisite list** For courses listed as '2' or Advanced, the prerequisite is the '1' or Foundations/Intro course. Other types of prerequisites are listed in the table below.

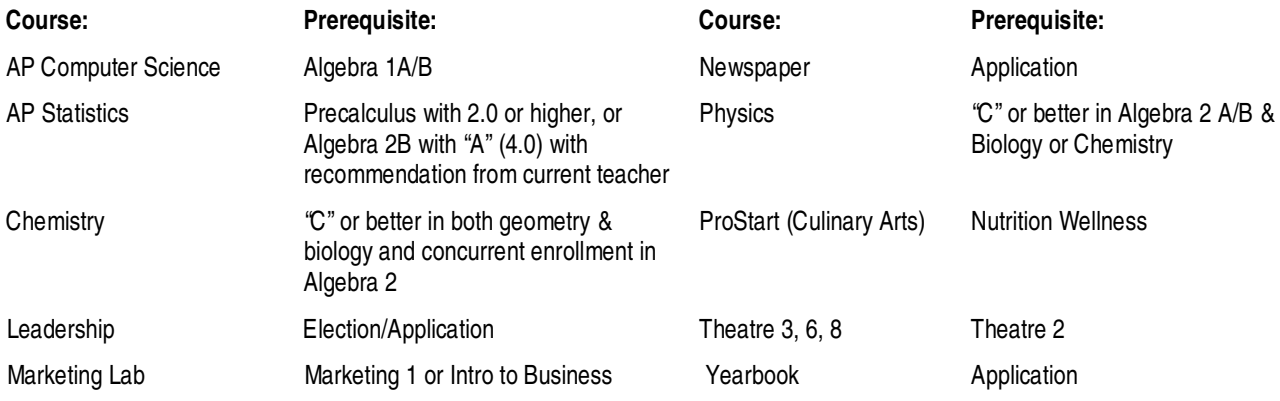

### **List of courses that require a teacher/Counselor signature**

**(Peer tutors, Admin Assistants, and TAs must use the form available in Sept. from your counselor):**

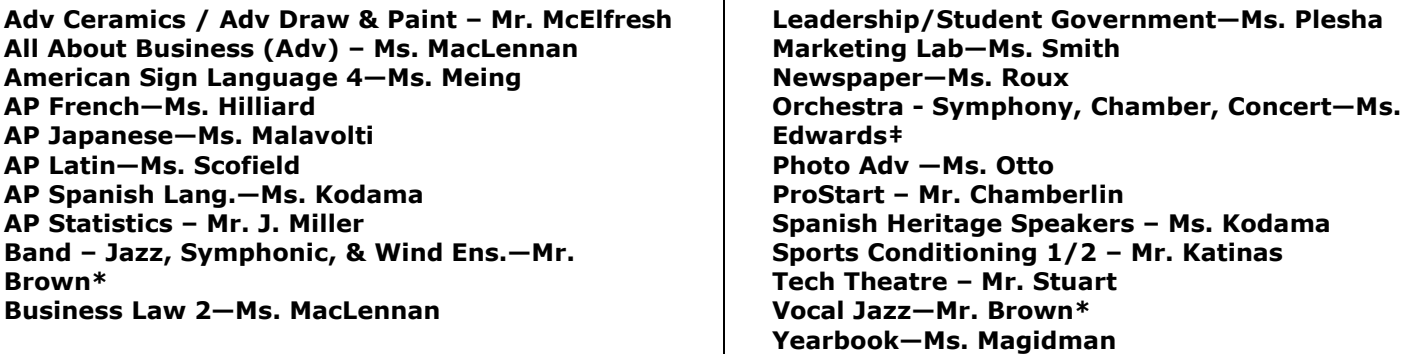

‡Auditions for Concert, Symphony and Chamber Orchestra will be held in the Spring. Email Ms. Edwards at anedwards@seattleschools.org to make an appointment.

\*Auditions for Symphonic Band, Vocal Jazz, Jazz Band and Jazz Lab will take place in the Spring. Check out the website for specific instruments: http://www.rooseveltjazz.org